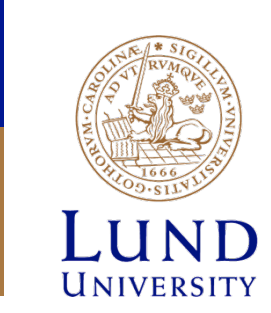

## **Lab2: I/O Handling**

## **Goal**

- Learn how to access different I/O devices
- Write programs that interact with I/O devices
- Write driver routines

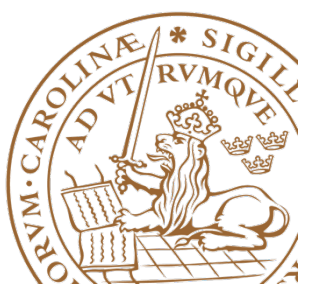

#### **Computer system**

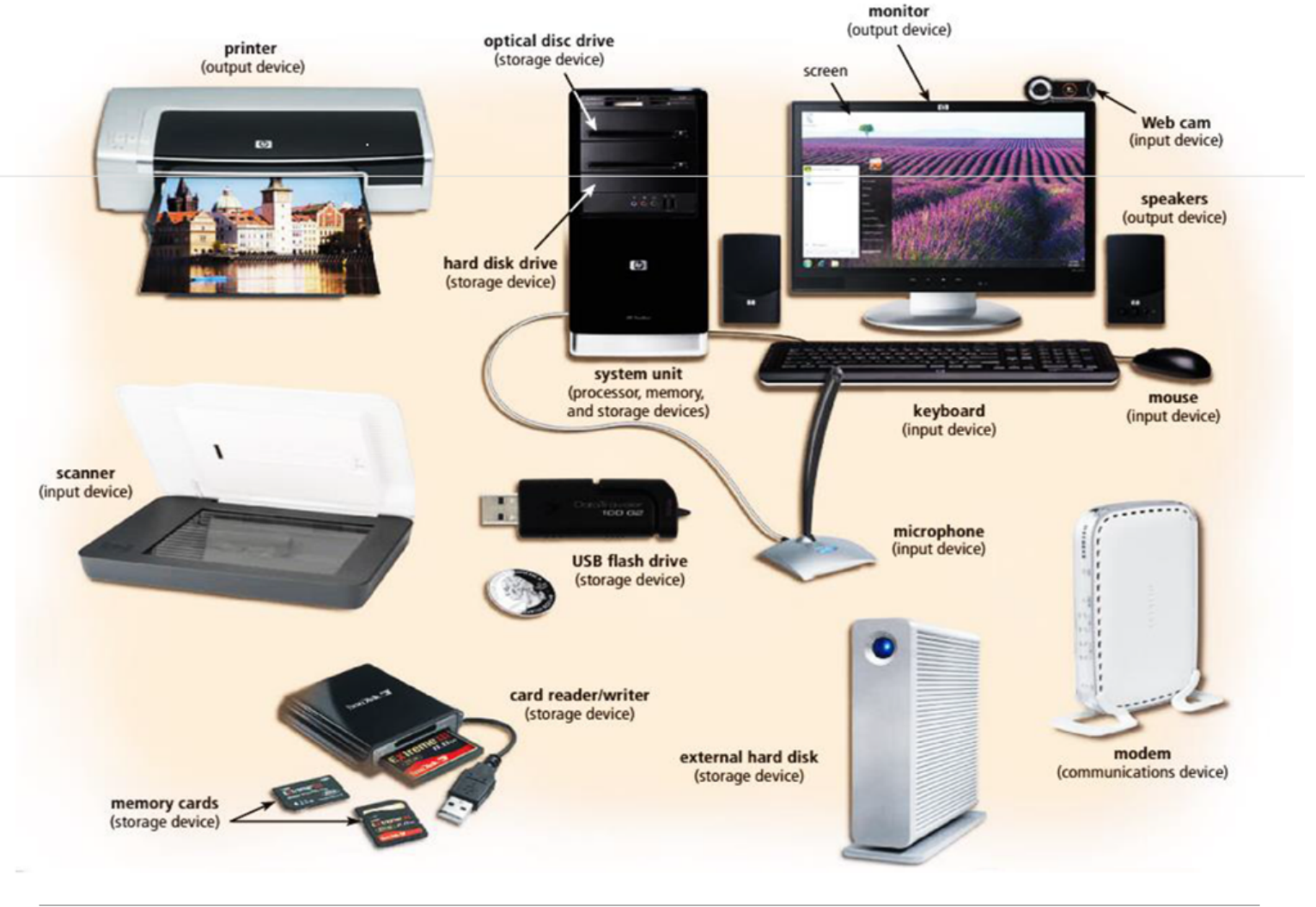

**Lund University** / Electrical and Information Technology / **2**

⋝

 $\bigotimes_{\mathcal{X}}$ ₹

#### **Computer System**

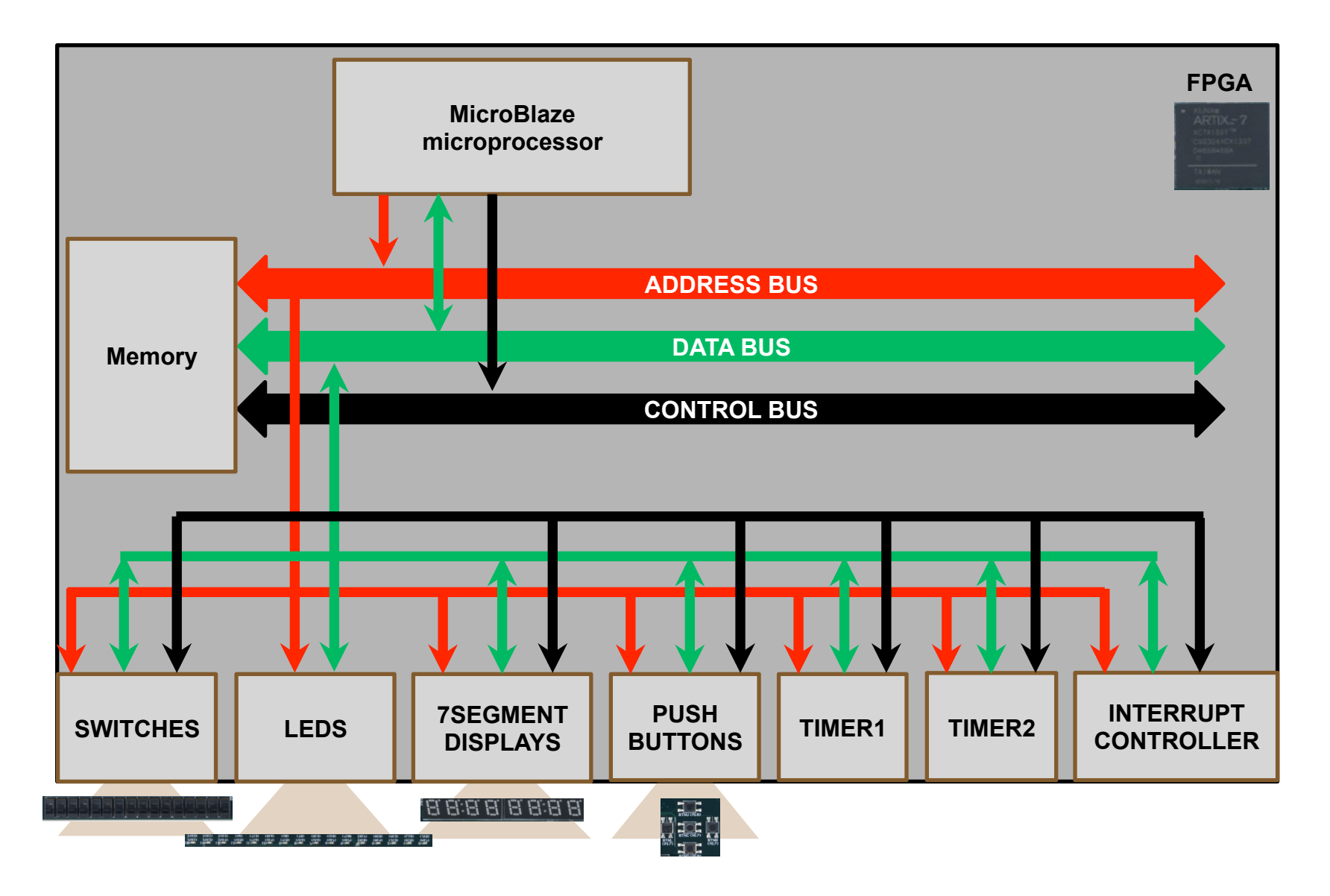

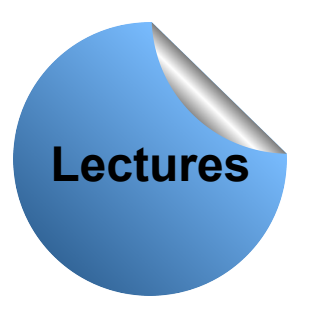

### **Minnesmappad och isolerad I/O**

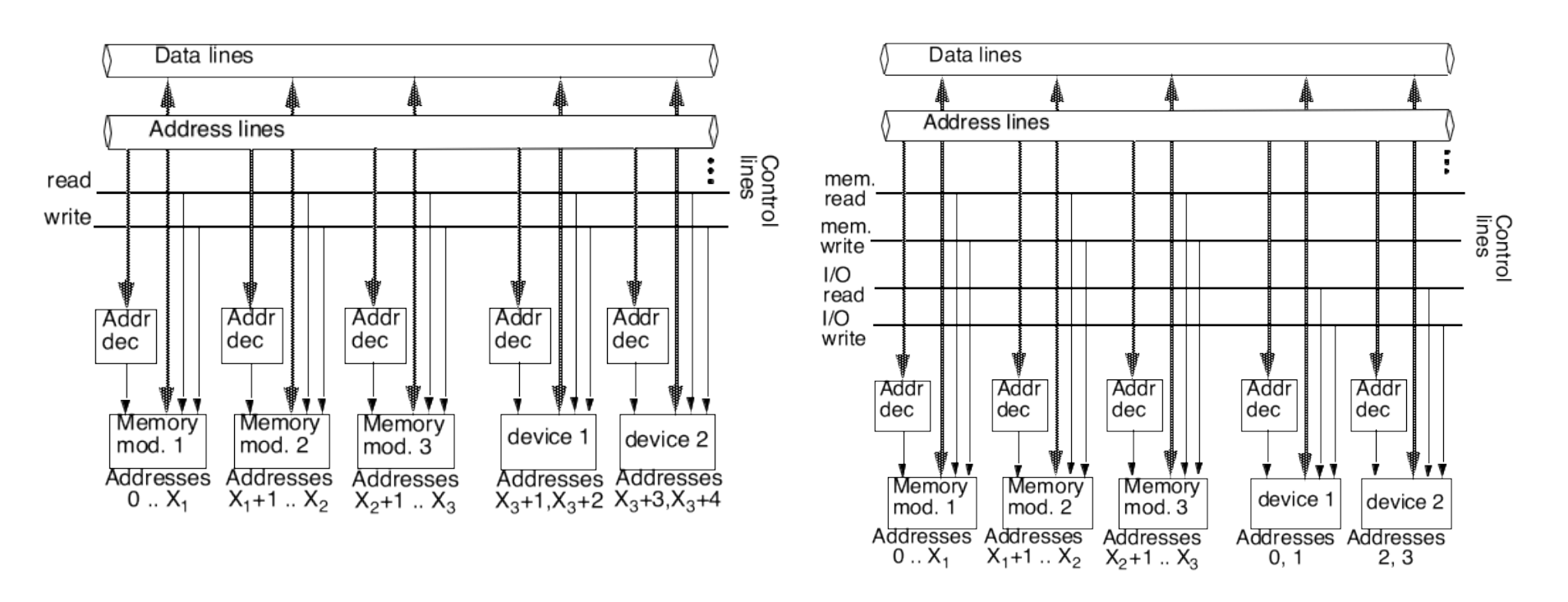

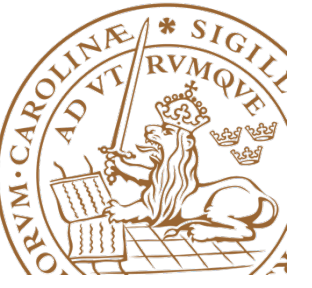

## **Memory mapped vs. Isolated I/O**

- Memory mapped
	- Same address space shared among memory and I/O
	- Same instructions used to access memory and I/O
- Isolated I/O
	- Different address space for memory and I/O
	- Different instructions
	- More control signals

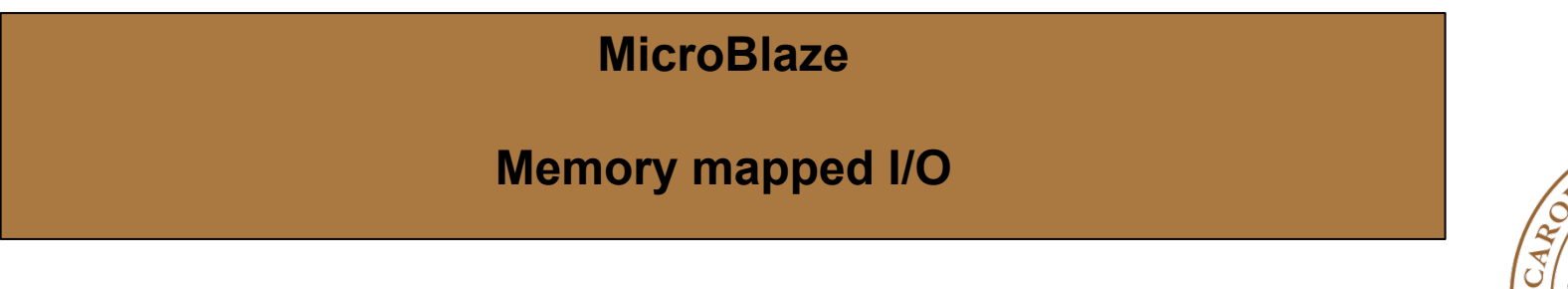

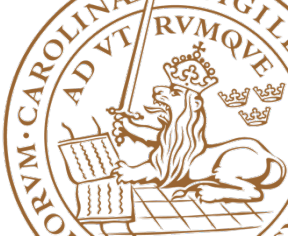

## **I/O devices**

- Contain a set of registers
- Status/Control registers
- Data registers

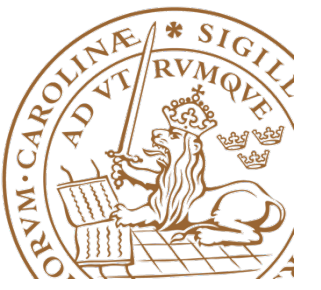

## **SWITCHES**

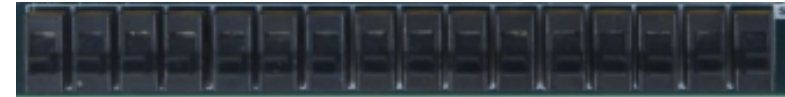

- 16 switches are interfacing the microprocessor through an I/O module
- The I/O module has one control and one data register
- Both registers are 32bit wide
- Control register gives a bit level control for the data flow direction of each of the bits of the data registers
- Data register stores the state of the switches
- **Input device**

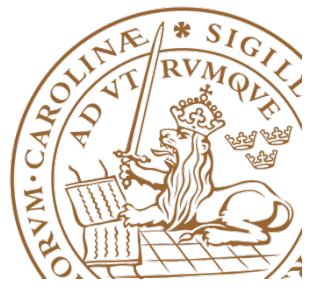

## **SWITCHES**

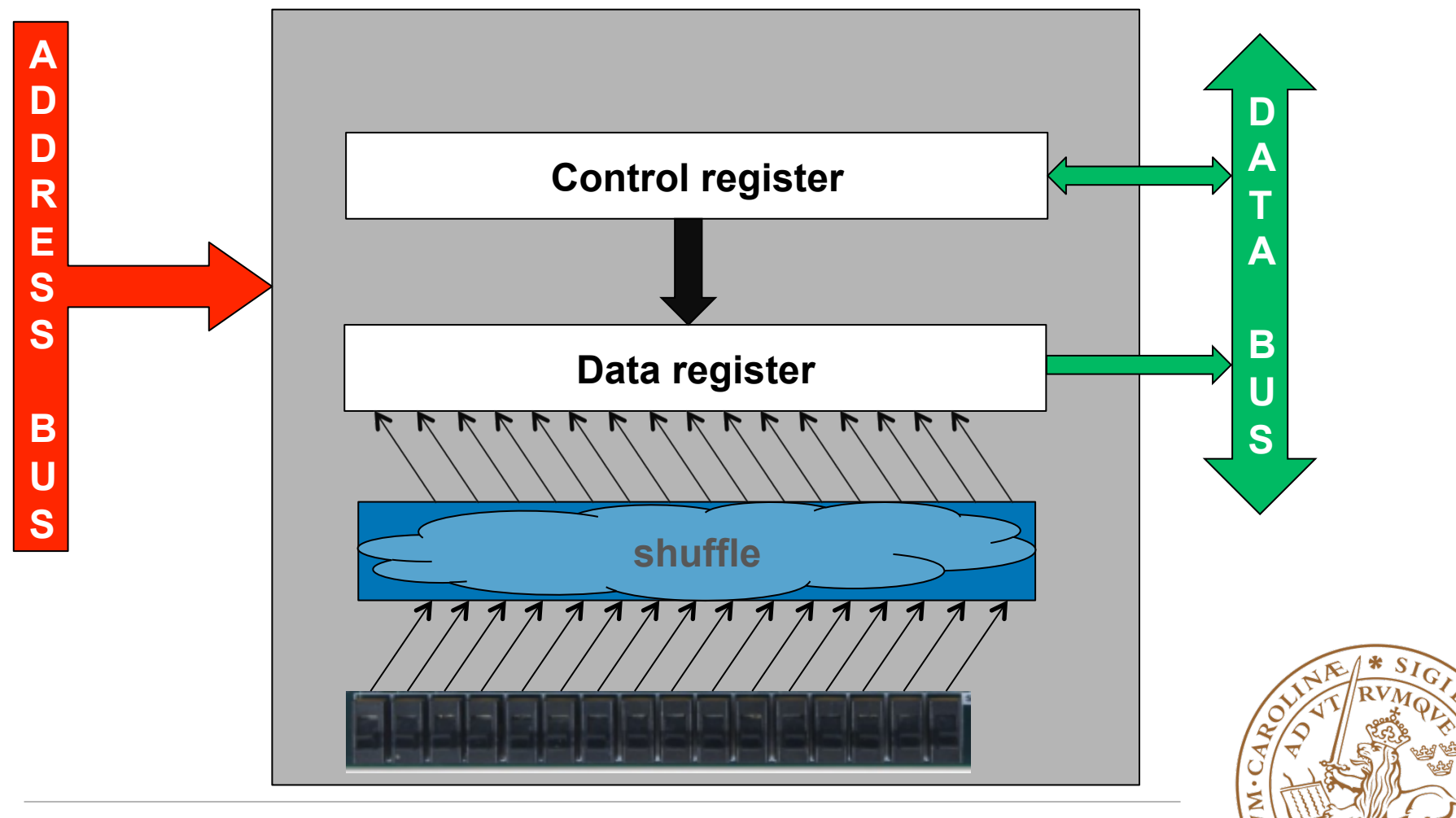

## **SWITCHES**

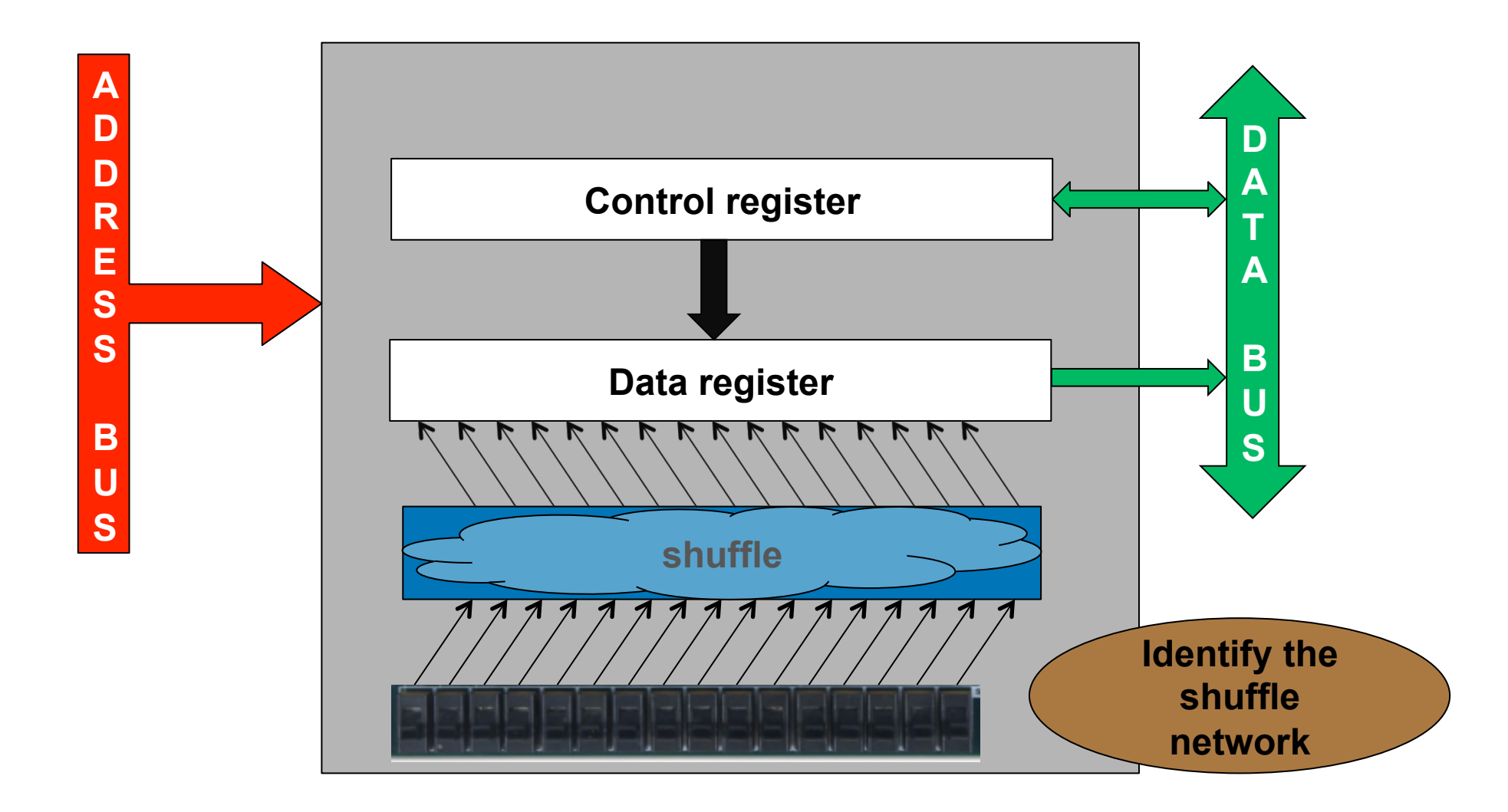

## **LEDS**

- 16 LEDs are interfacing the microprocessor through an I/O module
- The I/O module has one control and one data register
- Both registers are 32bit wide
- Control register gives a bit level control for the data flow direction of each of the bits of the data registers
- Data register controls the state of the LEDs
- **Output device**

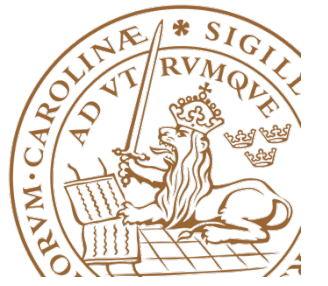

**Lund University** / Electrical and Information Technology / **10**

#### **LEDS**

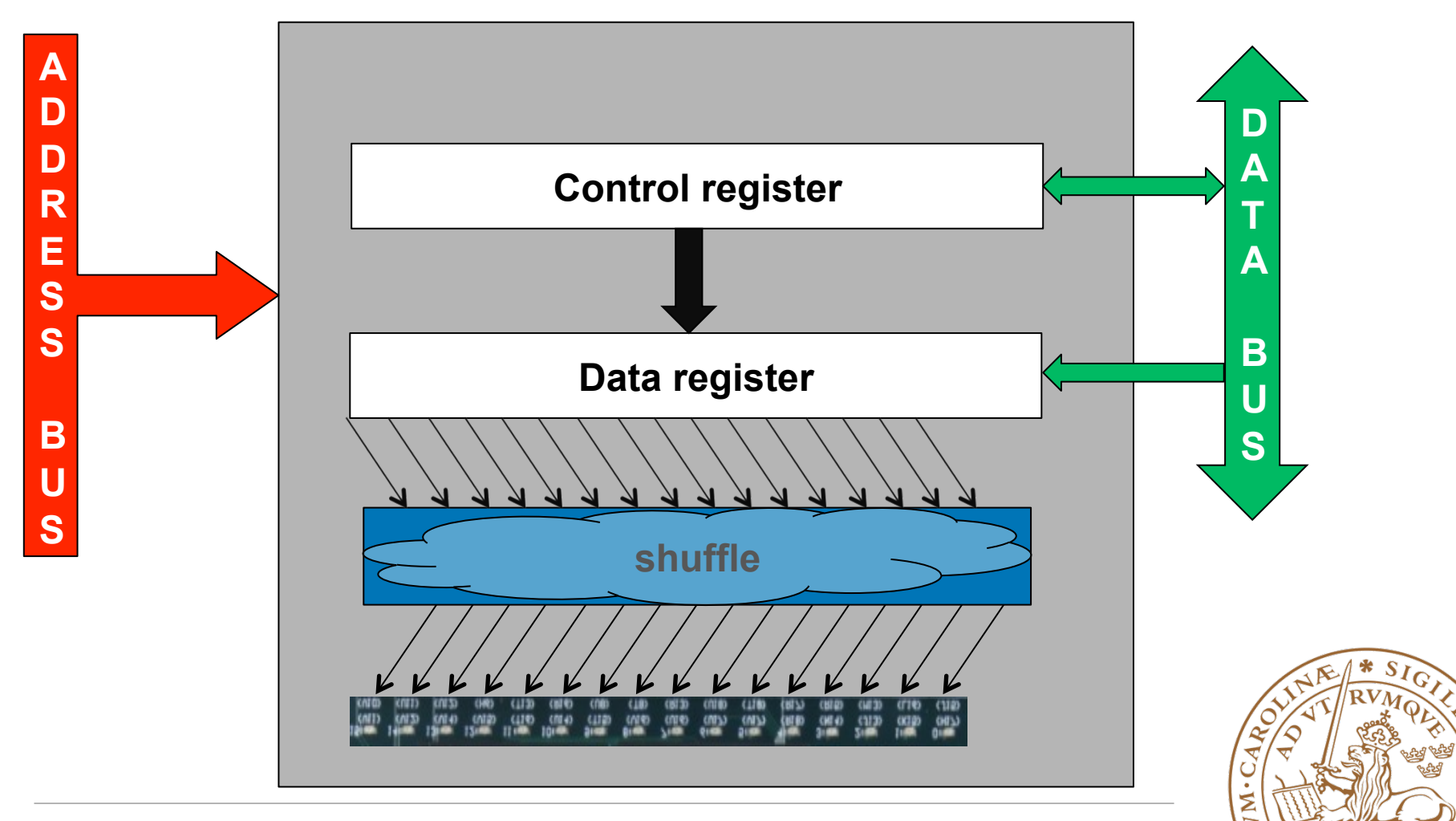

#### **LEDS**

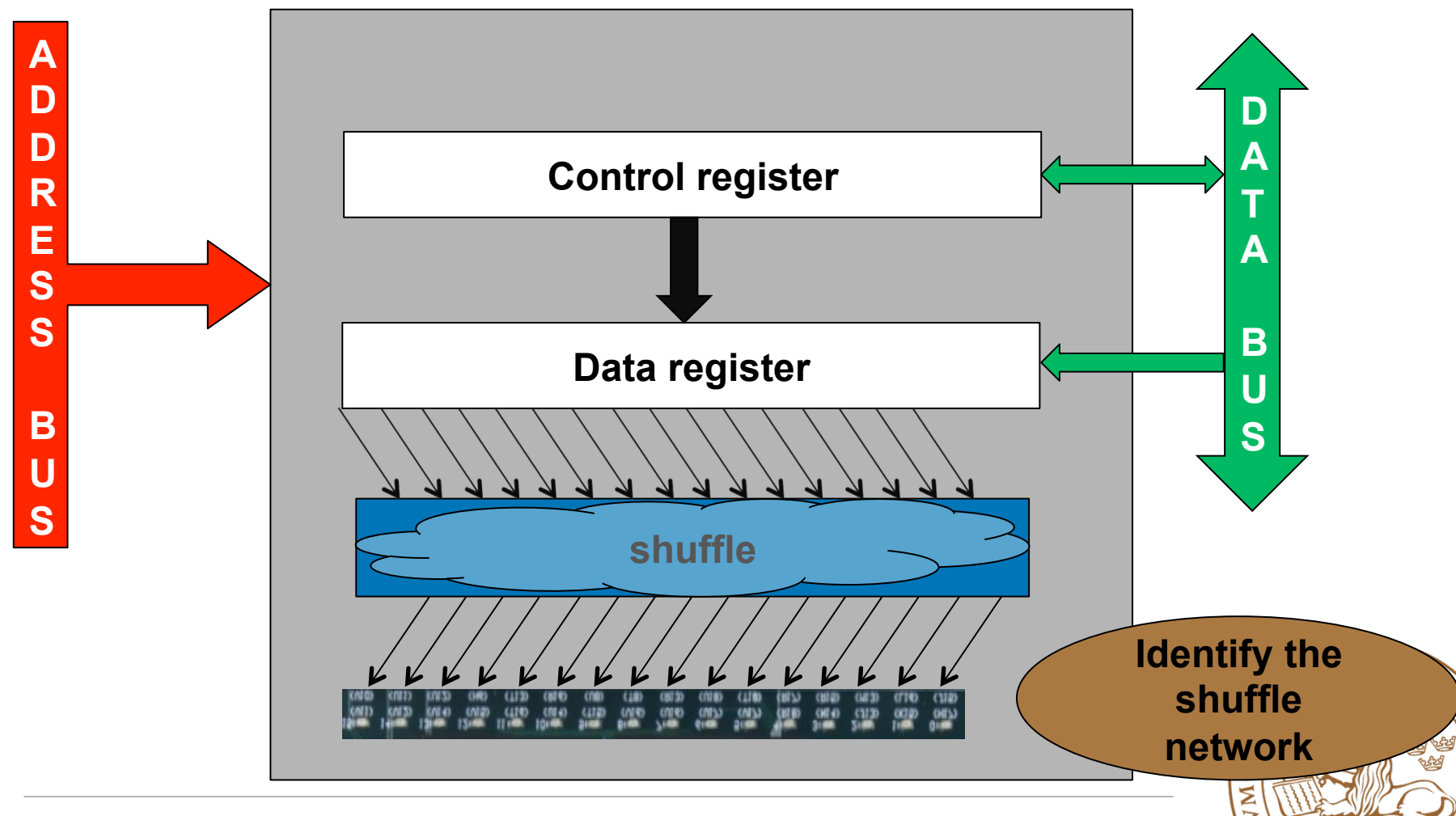

## **Seven segment display**

- 7 input signals
- One signal controls the state of one segment

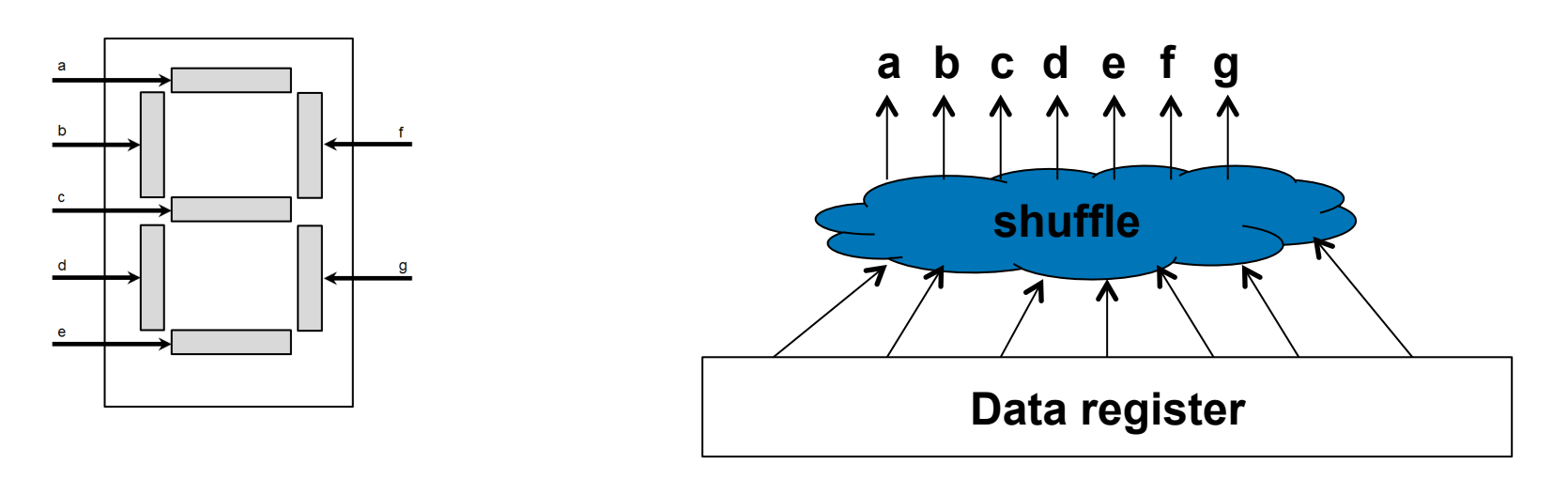

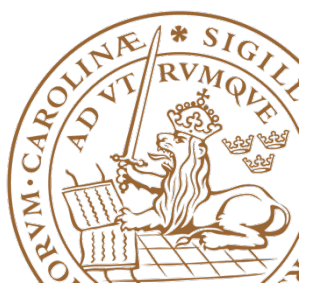

## **7SEGMENT DISPLAYS**

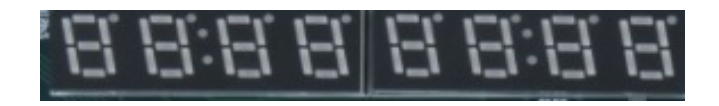

- Output device
- Contains 8 data registers
- Each data register is 32bit wide
- One data register keeps the data to be displayed on one of the 8 seven segment displays

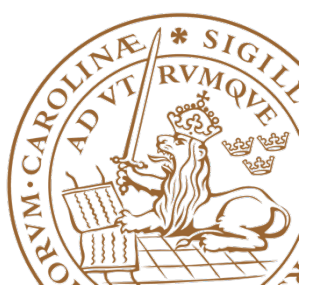

## **7SEGMENT DISPLAYS**

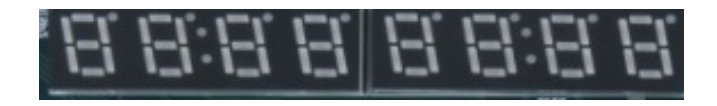

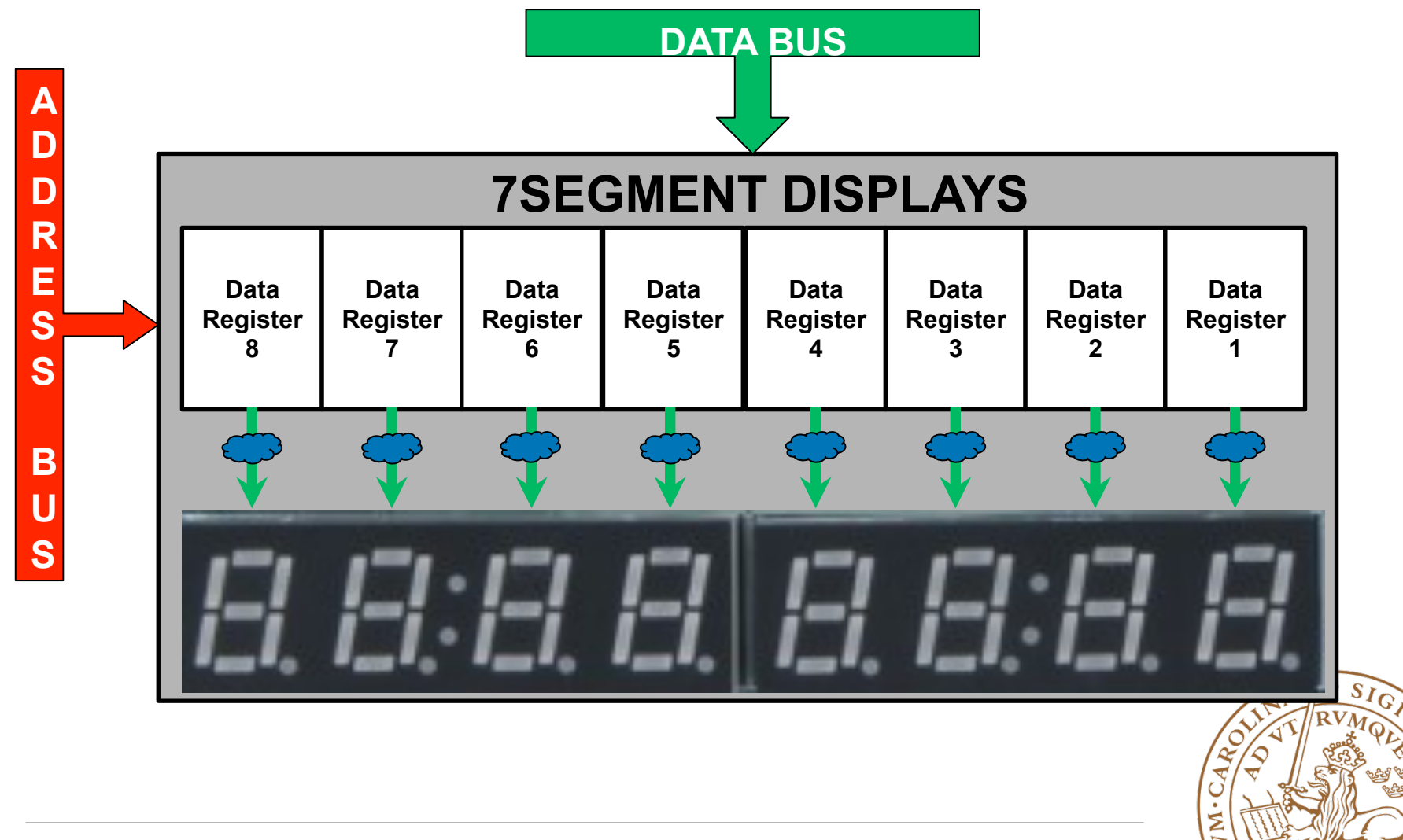

## **7SEGMENT DISPLAYS**

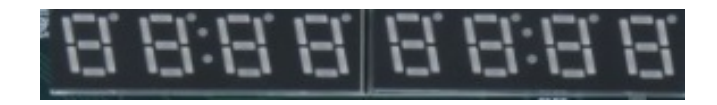

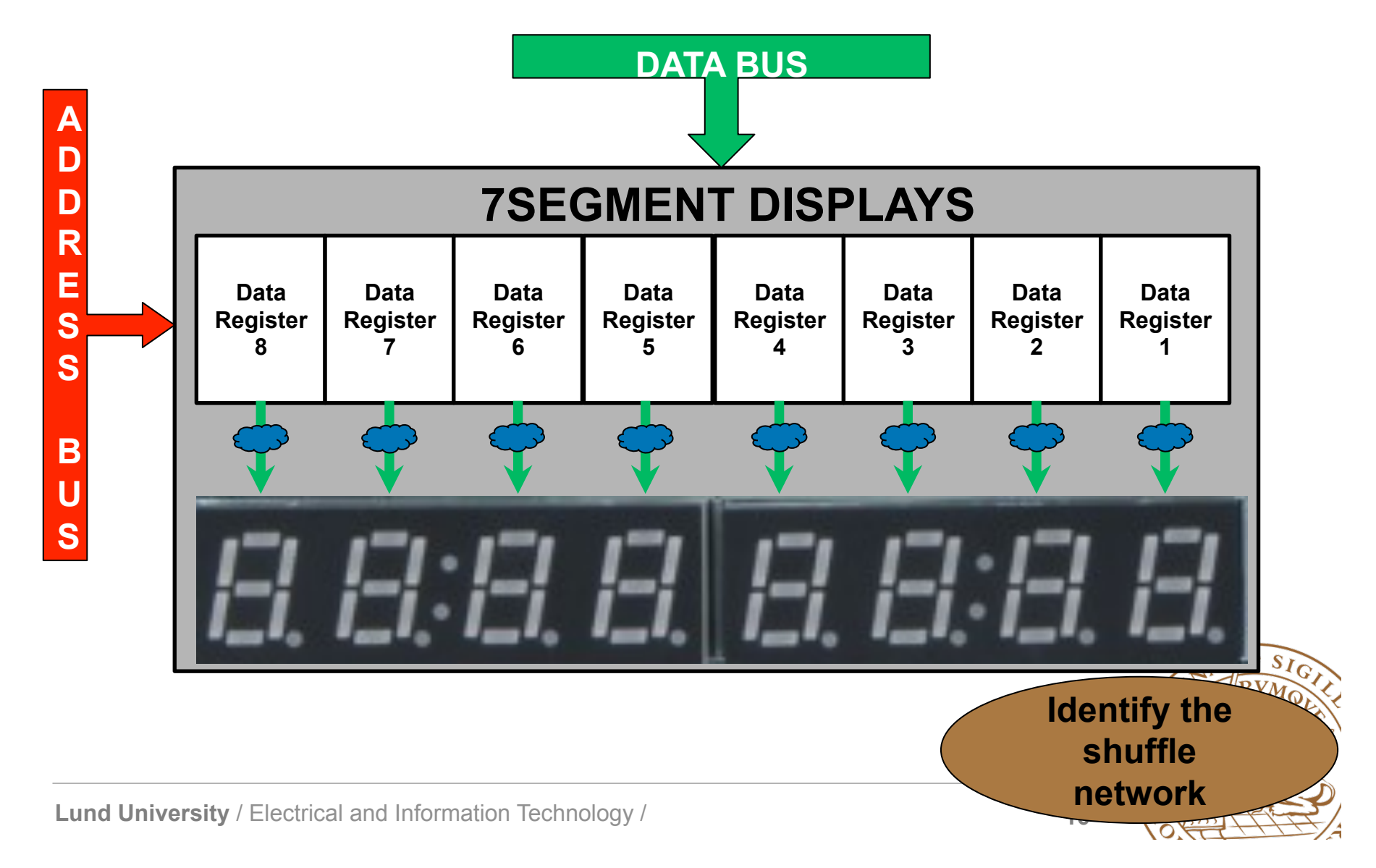

## **Driver routines**

- Software interface to hardware devices
- Operating system can invoke driver routines
- Programmers can invoke driver routines without needing to know precise details of the hardware being used

**Write driver routines for the 7SEGMENT DISPLAYS device** 

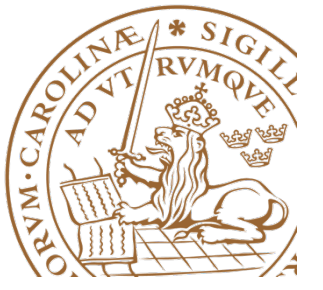

### **Pushbutton**

- Produces a logic '1' when pressed
- Produces a logic '0' when released

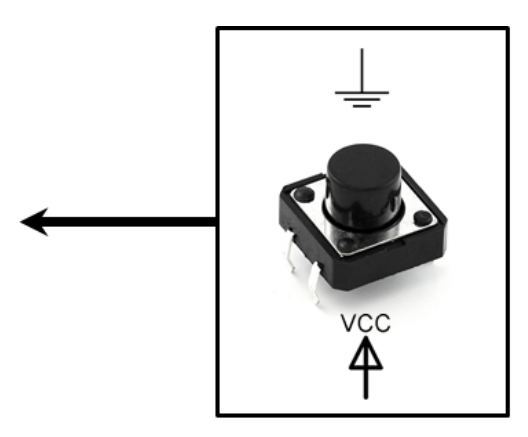

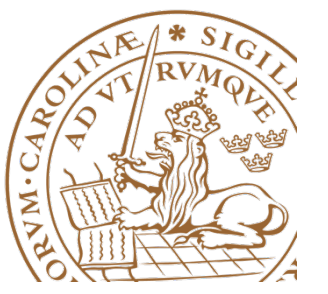

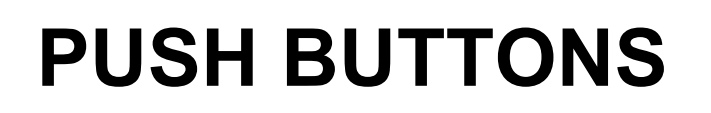

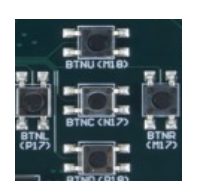

- 5 pushbuttons are interfacing the microprocessor through an I/O module
- The I/O module has one control and one data register
- Both registers are 32bit wide
- Control register gives a bit level control for the data flow direction of each of the bits of the data registers
- Data register stores the state of the pushbuttons
- Input device

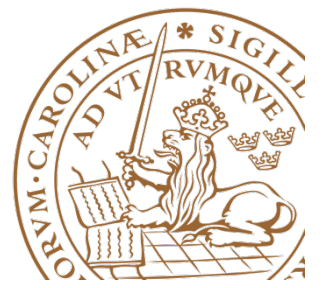

## **PUSH BUTTONS**

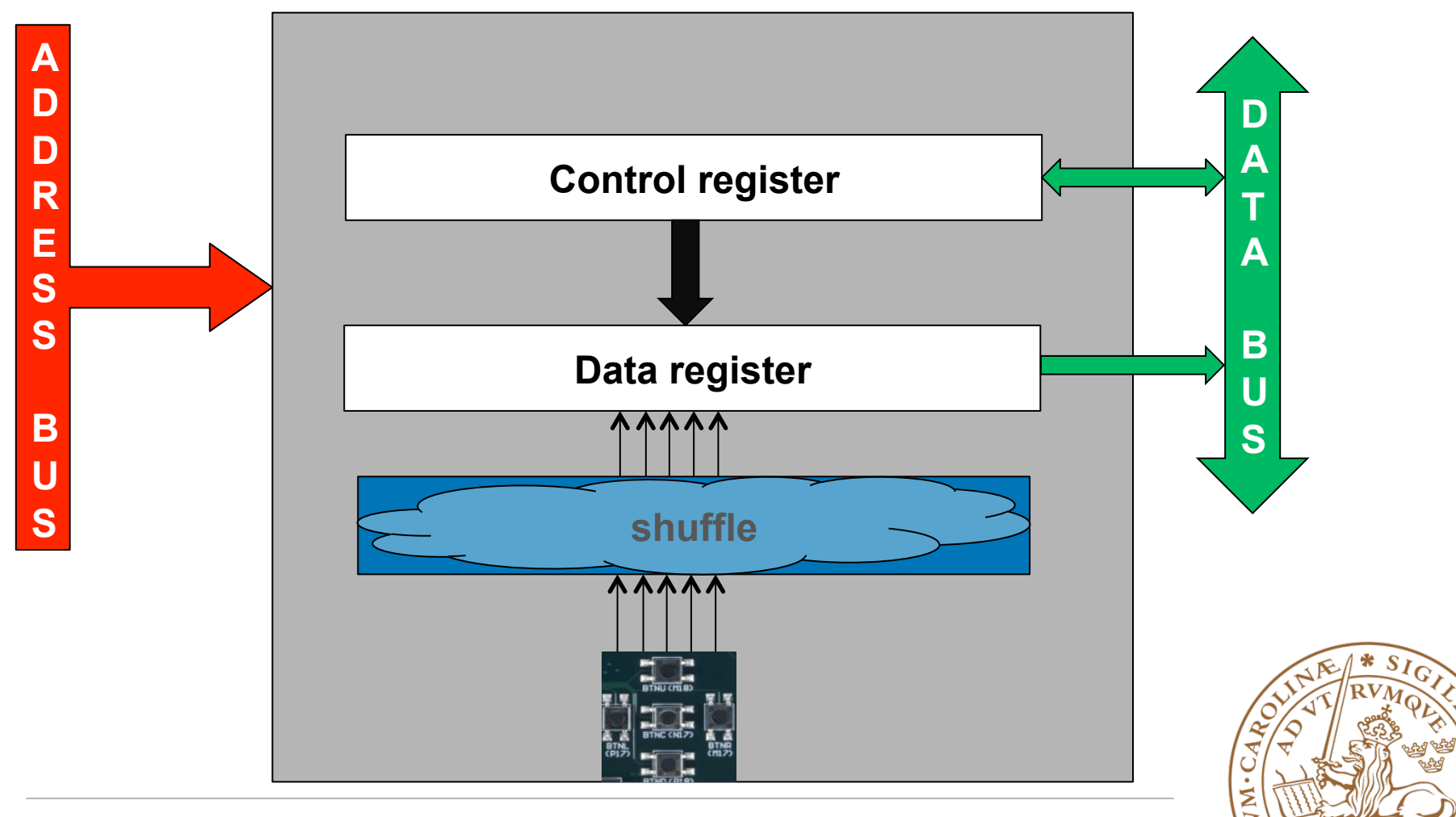

### **PUSH BUTTONS**

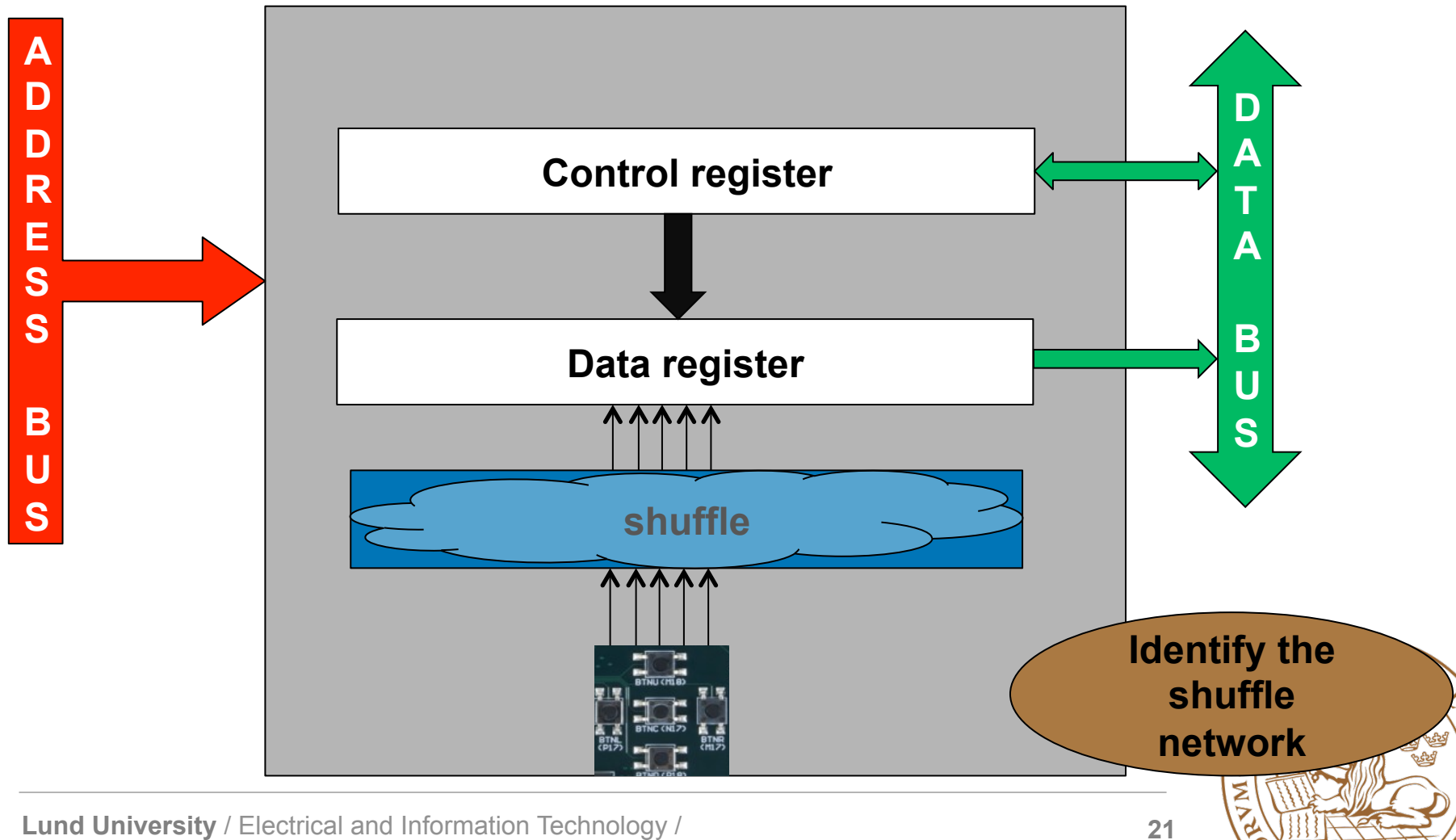

## **CPU - I/O communication**

- Programmed I/O
	- CPU has to wait for completion of each I/O operation
- Interrupt-driven I/O
	- CPU can execute other code during I/O operation

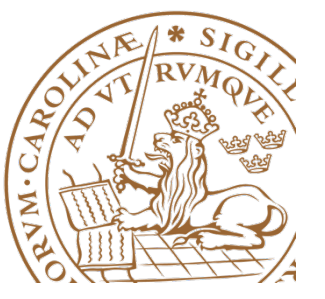

## **Programmed I/O**

- Polling
	- CPU repeatedly checks if the device I/O is ready
	- Many clock cycles are wasted

**Check if any of the pushbuttons are pressed or released** 

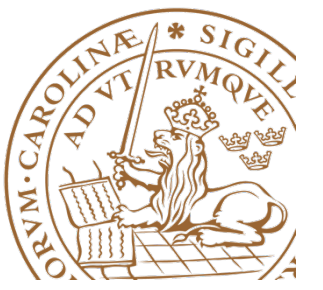

## **Bouncing**

- Problem with the pushbuttons
- Tendency of any two metal contacts in an electronic device to generate multiple signals as the contacts close or open

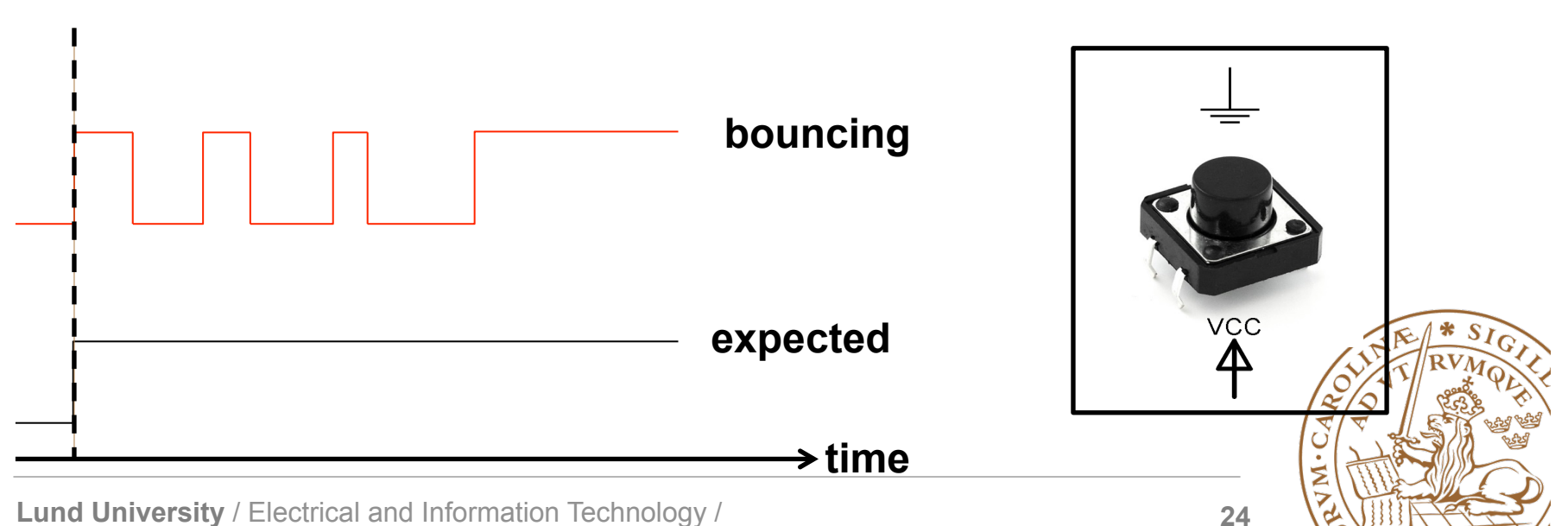

#### **Pressing a button**

## **Debouncing**

- Delays
- If the state has changed, read the state after some delay
- The delay is of order of milliseconds

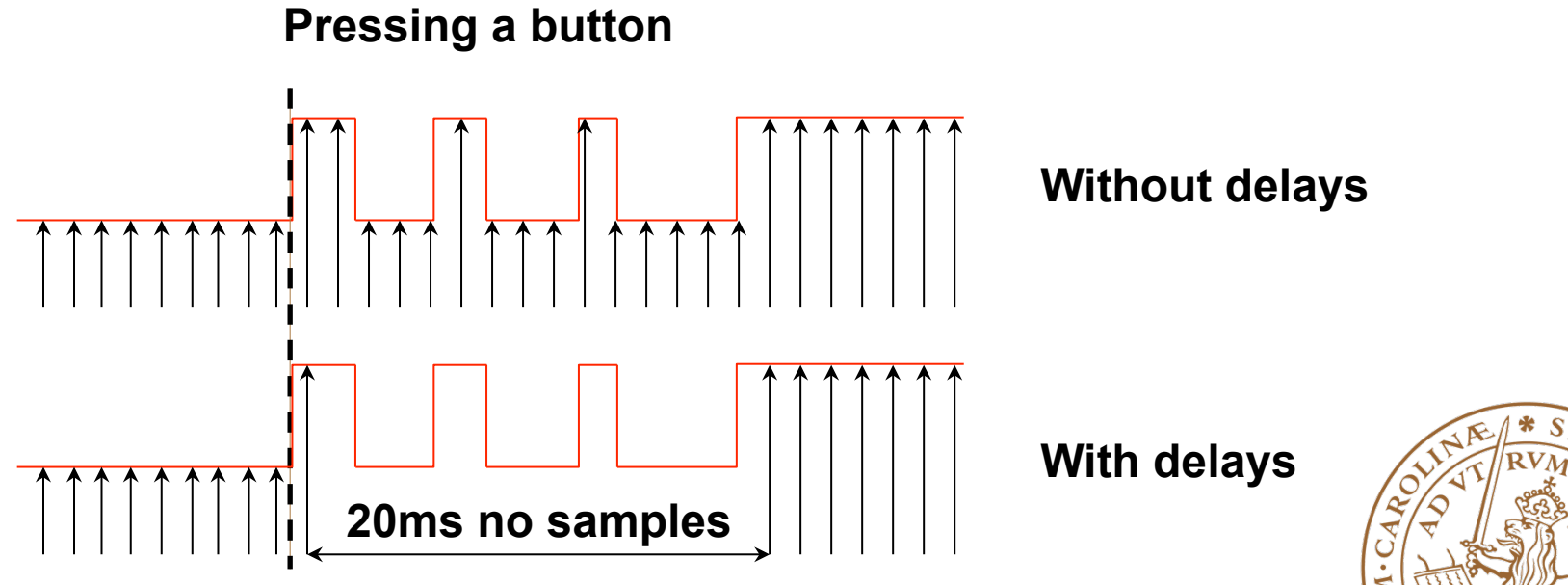

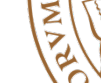

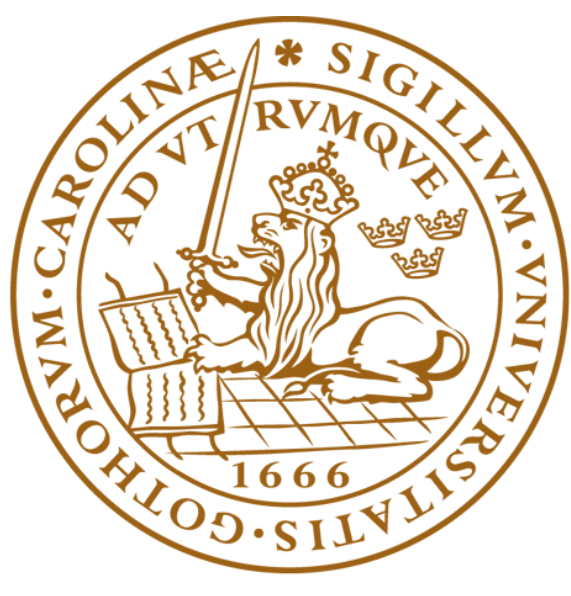

# LUNDS UNIVERSITET